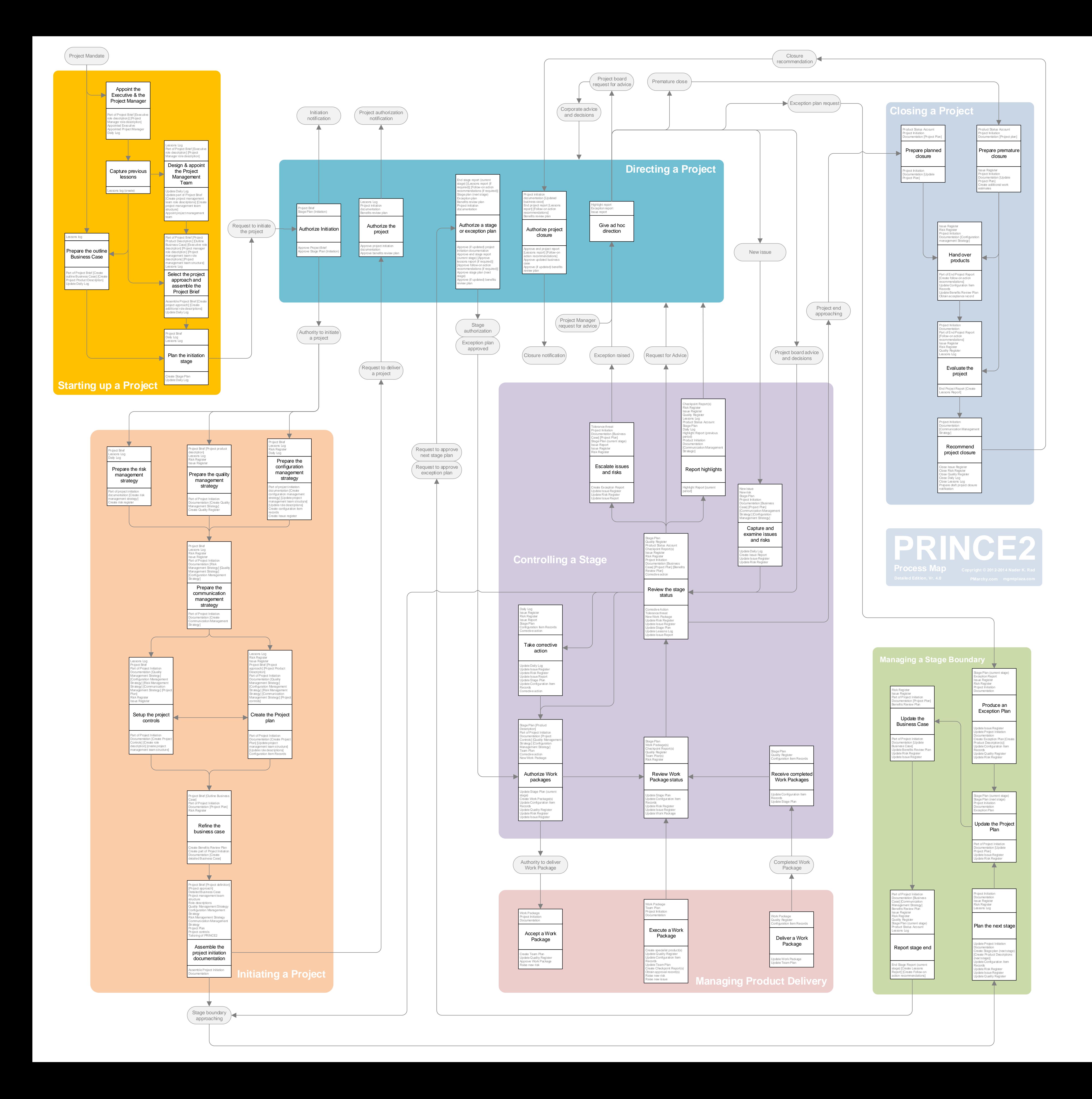

**He port Highlights Replace to the Second Properties of the Second Properties (New York Properties Capture and the Second Properties (New York Properties Capture 2019) (New York Properties (New York Properties (New York Pr** Configuration for<br>Sensitis Review Acceptance reco<br>Evaluate the Project<br>Grd Project Repo Les averages<br>
Mecomment Projet<br>
Tax Graphie<br>
Custy Register<br>
Custy Register<br>
Les sons Log<br>
Les sons Log

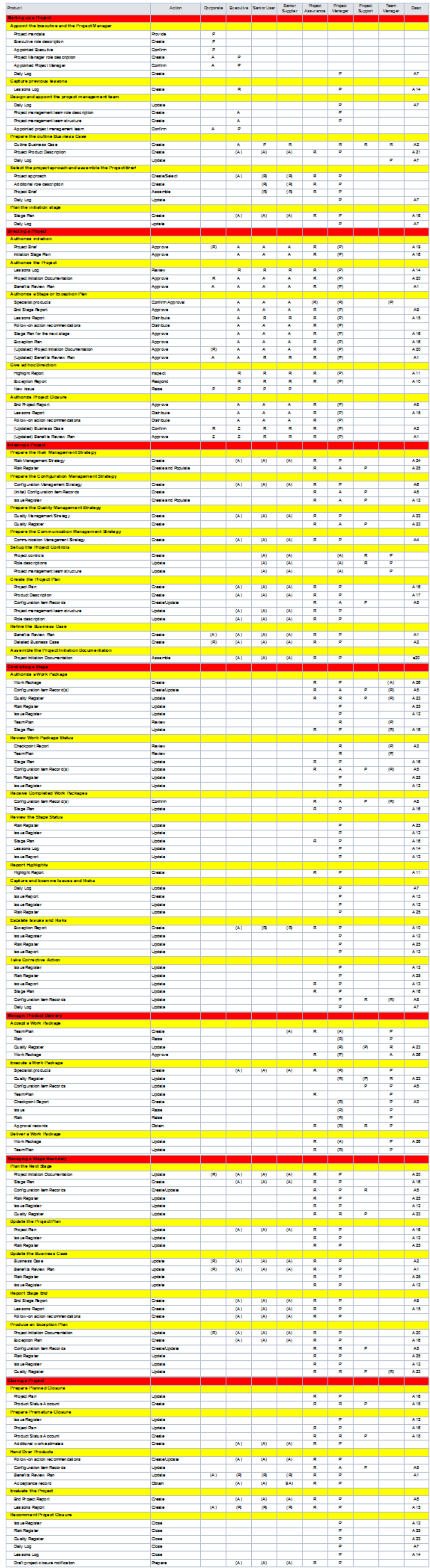